## **Dokumentvorlage funktioniert nicht | Lösung**

## Problemstellung

Die Stärke in AMPAREX ist, dass Sie die Dokumentvorlagen nach Ihren Wünschen anpassen können. Hin und wieder werden aber die Dokumentvorlagen so angepasst, dass diese evtl. nicht mehr oder nur noch teilweise richtig befüllt werden.

## Lösung

Die effektivste Möglichkeit ist, dass Sie das Original oder eine Vorgängerversion über das [ARCHIV] der Dokumentvorlage in den Stammdaten wiederherstellen. Als Alternative bietet sich an, aus dem Archiv eine funktionierende Vorgängerversion wieder herzustellen. Gehen Sie dabei wie folgt vor:

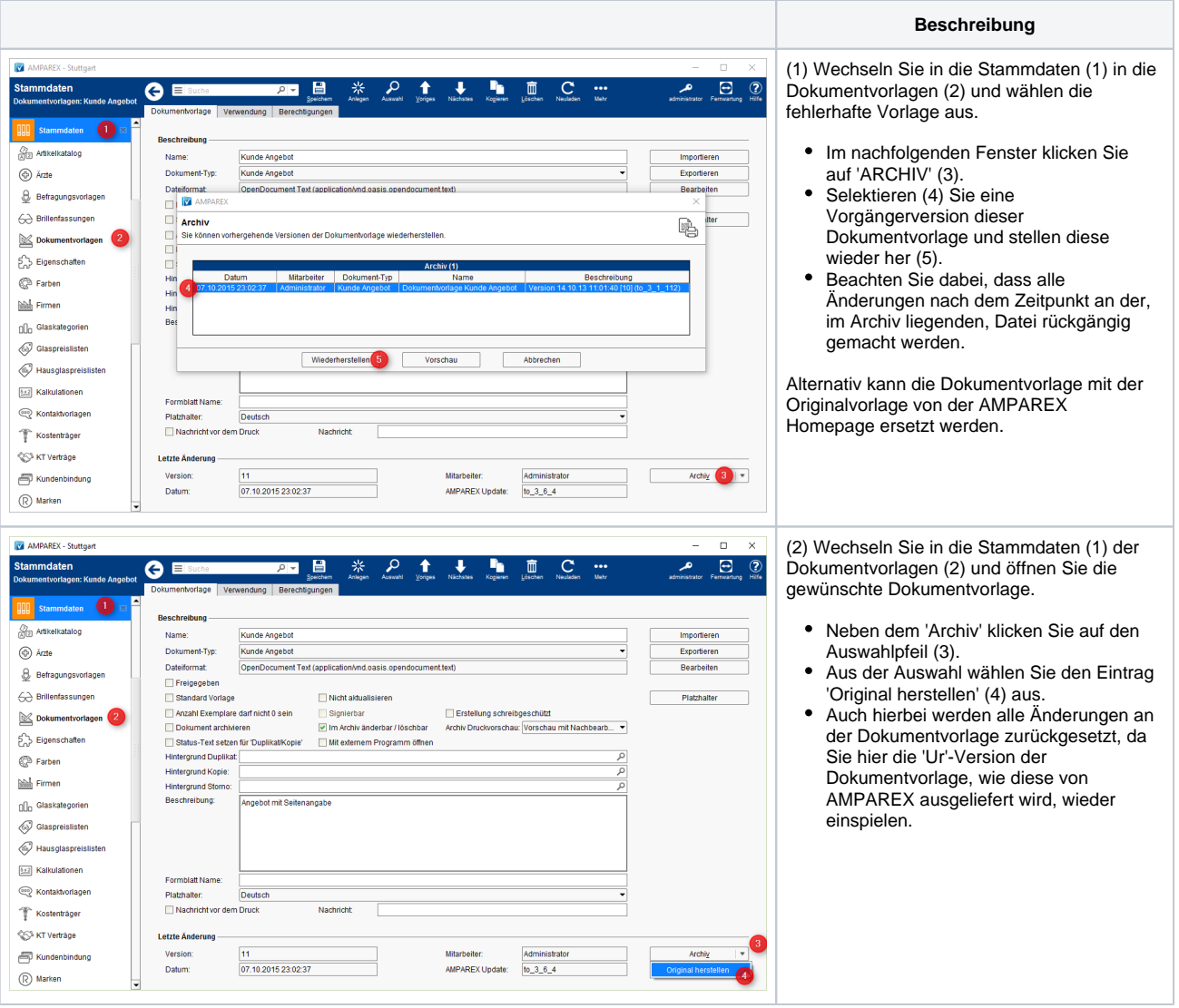